# **مناذج تصحيح اخلطأ واحملافظة على خصائص األجل الطويل تطبيق على العالقة بني اإليرادات العامة وكل من التضخم والنفقات العامة يف اجلزائر للفرتة)2017-1985(**

**األستاذ الدكتور: جميد شعباني أستاذ تعليم عايل-جامعة بومرداس-اجلزائر** 

**مدير خمرب حبث مستقبل االقتصاد اجلزائري خارج احملروقات** 

**رئيس حترير جملة املستقبل االقتصادي** 

**الدكتور: سعيج عبد احلكيم أستاذ حماضر قسم -أ –جبامعة بومرداس-اجلزائر الملخص:**

 تهدف هذه الدراسة إلى تسليط الضوء على الدور البارز لخصائص األجل الطويل في السالسل الزمنية، وتبيان أن غيابها كفيل بجعل التنبؤ بها متدني الجودة، ومن أجل التعرف على خصائص السالسل الزمنية في المدى القصير دون إغفال خصائص المدى الطويل ارتأينا التطرق إلى مجموعة من الطرق اإلحصائية والرياضية ممثلة في نماذج التكامل المشترك أو التكامل المتزامن Cointegration ونماذج تصحيح الخطأ، ECM، واالستعانة ببرنامج (Eviews( واستخدامه كأداة للتحليل، كل هذه الطرق واألدوات سيتم استخدامها بهدف المحافظة على خصائص المدى الطويل للسلاسل المدروسة، مطبقين ذلك على مخرجات سلاسل زمنية مالية ومحاولة معرفة معنوية نموذج تصحيح الخطأ لها وتحديد معامله، وذلك سيكون حتماً بعد دراسة استقراريتها وتحديد رتبة تكاملها

**الكلمات المفتاحية**: السالسل الزمنية، التكامل المشترك، االستقرارية، رتبة التكامل، نموذج تصحيح الخطأ

#### **Abstrat**

The aim of this study is to highlight the role of time series characteristics on long-<br>term, and to indicate that their absence makes forecasting weak-quality. In order to identify the characteristics of time series in the short term without ignoring long-term characteristics, the models of co-integration, simultaneous integration and error correction models, by using a EVIEWS program and as a tool for analysis, all these

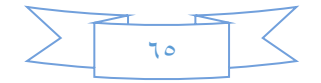

methods and tools will be used to maintain the long-term characteristics of the studied chains, applying the outputs of financial time series Unburden her moral model error correction and determine the treatment, and it will inevitably be after studying the stability and determining the level of integration

**Keywords:** time series, common integration, stability, integration rank, error correction model

#### **Résumé**

Le but de cette étude est de mettre en évidence le rôle prépondérant des caractéristiques à long terme dans les séries chronologiques et d'indiquer que leur absence rend les prévisions de mauvaise qualité. Pour *identifier* les caractéristiques des séries chronologiques à court terme sans ignorer les caractéristiques à long terme, Dans les modèles de co-intégration, d'intégration simultanée et de correction d'erreur, utilisant un programme (Eviews) et l'utilisant comme outil d'analyse, toutes ces

méthodes et outils seront utilisés pour conserver les caractéristiques à long terme des chaînes étudiées, en appliquant les résultats des séries chronologiques financières. Délestage sa correction d'erreur de modèle et déterminer le traitement, et il sera inévitablement après avoir étudié la stabilité et déterminer le niveau d'intégration **Mots-clés**: séries chronologiques, cointégration, le rang d'intégration, le modèle de correction d'erreur

# **-1دوافع الدراسة وأهميتها -1-1 مقدمة.**

 تهدف الدراسات القياسية في البحوث االقتصادية إلى إيجاد نماذج وصيغ رياضية تعبر عن العلاقة بين المتغير ات الاقتصادية المدروسة، وذلك بإجراء التطبيق العملي لكل من النظريات االقتصادية واالقتصاد الرياضي، من خالل توظيف محتوى النظريات االقتصادية والعالقات الرياضية على الظواهر االقتصادية في أرض الواقع، الهدف من كل هذا هو نمذجة هذه الظواهر أو بناء النموذج الرياضي لها، والنموذج الرياضي هو صياغة المشاكل بمعادالت ومتباينات وتوابع تمثل العالقة الكمية لمختلف العوامل والظروف المحيطة بالمسألة بشكل معين يمكننا من إيجاد حل لها بالطرق الرياضية المعروفة، وهذا لن يتأت إال من خالل معرفتنا للمسار التاريخي للظاهرة المدروسة والعناصر المؤثرة فيها، معرفة مسار الظاهرة يقتضي الحصول على معطيات

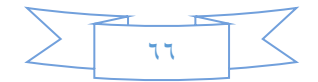

إحصائية لها عبر الزمن والتي تكون في الغالب في شكل سلاسل زمنية ، هذه الأخيرة عبارة عن مجموعة من الأرقام أو القيم المسجلة حسب الزمن كالسنين أو الفصول أو الشهور أو الأيام أو أية وحدة زمنية أخرى لمتغير واحد أو أكثر، والسلسلة الزمنية عبارة عن السجل التاريخي لظاهرة ما يتم الاستعانة به لفهم تغير اتها، كما يتم اعتماده لبناء التوقعات المستقبلية للظاهرة المدروسة.

 إن الدراسة العملية للعالقات االقتصادية تستخدم االقتصاد القياسي بهدف تحليل واختبار النظريات االقتصادية المختلفة من ناحية، والمساعدة في رسم السياسات واتخاذ القرارات والتنبؤ بقيم المتغيرات االقتصادية في المستقبل من ناحية أخرى. إن التنبؤ بالمتغيرات االقتصادية عملية جد دقيقة تقتضي التركيز على جودة النموذج التنبؤي والتي يمكن معرفتها بالتنبؤ المسبق أو مقارنة النتائج التي يعطيها النموذج المقدر للمتغير ات المدر وسة مع القيم الفعلية، فكلما قلت الفجوة بين القيمتين زادت جودة النموذج، لكن العمل بهذه الوتيرة على السالسل الزمنية على فترة زمنية طويلة يمكن أن يفقد هذه الأخيرة لخصائصها على المدى الطويل نتيجة تراكم حد الخطأ في الفترات السابقة وهو الأمر الواجب تصحيحه حتى تحافظ السلاسل الزمنية التي بحوزتنا على خصائص الفترة الطويلة وتكون بذلك تنبؤاتنا ذات جودة عالية.

### **-٢-1مشكلة الدراسة.**

 تكمن مشكلة الدراسة في التساؤل التالي: كيف تعمل نماذج تصحيح الخطأ على الحفاظ على خصائص المدى الطويل

ومن أجل الإجابة على هذا التساؤل الرئيسي ارتأينا تفريعه الى الأسئلة الفر عية التالية: -ماذا نعني بنماذج تصحيح الخطأ؟ وما هي مميزاتها؟ -كيف يتم تحديد رتبة تكامل السالسل الزمنية؟ -كيف يتم تقدير نموذج تصحيح الخطأ؟ وكيف تفسر معلماته؟.

#### **-٣-1 فرضيات الدراسة:**

من أجل تحديد معالم أولية للدراسة قمنا باقتراح الفرضيات التالية:

-فقدان خصـائص المدى الطويل في السلاسل الزمنية يجعل التحاليل والـحلول المبنية على تلك<br>النتائج غير دقيقة -يلتقي استخدام نماذج تصحيح الخطأ مع المساعي الرامية إلى جعل التنبؤات المستقبلية أكثر<br>دقة

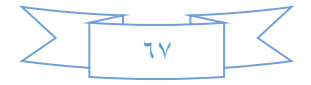

تتأثر اإليرادات العامة في الجزائر بكل من معدالت التضخم وحجم اإلنفاق العام.

-يمكن تصحيح الخطأ في النموذج المعبر عن العالقة بين اإليرادات العامة وكل من معدالت-التضخم وحجم اإلنفاق العام.

**-4-**1 **أهداف الدراسة:**

تسعى هذه الدر اسة إلى تحقيق الأهداف التالية:

-تسليط الضوء على العالقة بين المعلومات والبيانات اإلحصائية المناسبة وجودة النتائج المتوصل إليها.

-معرفة أهم التقنيات الإحصـائية الـحديثة وكيفية استخدامها للكشف عن استقر ارية السلاسل الزمنية<br>ورتبة تكاملها

-االطالع على مدلول التكامل المتزامن واالنحدار الزائف وتأثيرها على دراسة العالقة بين المتغيرات االقتصادية.

-التعرف على النموذج الرياضي المعبر عننماذج تصحيح الخطأ، ومتى يكون معنوياً أو ذو داللة إحصائية .

-تحديد معامل تصحيح الخطأ في العالقة بين التابع المدروس ومتغيراته.

**-5-1 أهمية الدراسة:**

نظراً لما للتنبؤ من أثر، سواء كان ذلك على تحليل واختبار النظريات الاقتصادية المختلفة من جهة والمساعدة في رسم السياسات واتخاذ القرار ات من جهة أخرى، ونظراً لما تولده التنبؤات غير الدقيقة من تداعيات تمس البرامج والسياسات المطبقة، ومن بين األسباب المؤدية إلى عدم دقة القيم التنبؤية للنماذج المقترحة تراكم خطأ التقدير فيها، وهو أمر غير مرغوب ويجب البحث عن طرق للتقليل منه وإزالته، كل ذلك أدى إلى االهتمام الكبير بنماذج تصحيح الخطأ، وإلى البحث عن الشكل المناسب له في حالتنا المدروسة حتى نجعل التنبؤات التي تستخدم تصحيح الخطأ أكثر دقة وأكثر فعالية في تحقيق الأهداف المرجوة من استخدامها

#### **-6-1 الحدود الزمنية للدراسة:**

وفقاً لما توفر لدينا من معلومات وإحصائيات حول الجوانب المتعلقة بالدراسة كمعدلات التضخم ومستويات اإلنفاق العام واإليرادات العامة، والتي تحصلنا عليها من الديوان الوطني

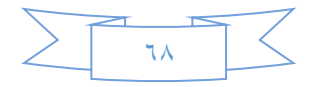

لإلحصاء ومنشورات بنك الجزائر والمجلس االجتماعي واالقتصادي وجملة من المصادر االلكترونية، حددت فترة الدراسة بين سنتي1985و2017 وذلك بهدف استخدام البيانات الحديثة وإتاحة عينة ال بأس بها تمكننا من إجراء التقديرات المناسبة

**-7-1 منهجية الدراسة:**

 قسمنا هذا البحث إلى أربعة محاور، المحور األول تطرقنا فيه إلى دوافع البحث وأهميته وأهدافه، أما المحور الثاني فتمثل في التعريف بنماذج تصحيح الخطأ وتطرقنا فيه إلى مدلول التكامل المتزامن واختباراته وعلاقته بالانحدار الزائف، بالإضافة إلى استعراض مدلول شعاع تصحيح الخطأ.

أما المحور الثالث فتمثل في دراسة استقراريه السالسل الزمنية المستخدمة وتحديد رتبة تكاملها، وذلك من خالل التطرق لمفهوم استقراريه السالسل الزمنية ثم التعريف بالسالسل المستخدمة في الدر اسة وصو لاً إلى در اسة استقرار يه هذه الأخير ة. في حين تناول المحور الرابع تقدير نموذج تصحيح الخطأ وتفسير معلماته بدأ باستعراض طريقة تقدير نماذج شعاع تصحيح الخطأ وصولأ إلى النموذج المقدر ليتلوه تفسير المعلمات المقدرة ومدى توافق النتائج مع ما نصت عليه النظرية االقتصادية

#### **-٢ نموذج تصحيح الخطأ واستخدامه.**

 نعني بنموذج تصحيح الخطأ إضافة مقدار الخطأ إلى المعادالت وهو ما يسمى نموذج شعاع تصحيح الخطأ المعروف بـ model correction Error Vector VECM: كما يعرف أيضاً بالصيغة Error correction model : ECM. وذلك بهدف تفادي الانحدار الزائف الناجم عن وجود تكامل مشترك بين السالسل الزمنية، وعليه وجب علينا قبل استعراض صيغة نموذج شعاع تصحيح الخطأ التطرق إلى مفهومي التكامل المشترك واالنحدار الزائف

## **-1-٢ مدلول التكامل المشترك Cointegration واختباره:**

 سنعمد فيما يلي إلى التطرق إلى مدلول التكامل المشترك ثم نتبعه بعرض اختبار التكامل المشترك المعتمد أساسا GrangerوEngel ً على منهجية

#### **-1-٢أ- مدلول التكامل المشترك.**

 يعني التكامل المشترك أن تكون السلسلتان المتكاملتان ذات سلوك متشابه بمرور الزمن، وهو ما يشكل علاقة توازنية في الأجل الطويل ويجعل التركيبة الخطية بينهما ذات متوسط معدوم

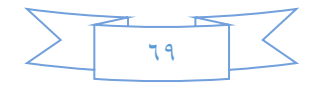

وتباين ثابت. السلسلة غير المستقرة يتم تحويلها إلى سلسلة مستقرة بإجراء الفروقات عليها، (() فروقات أولى، ثانية...وهكذا. نقول أن السلسلة  $\gamma_t$  متكاملة من الرتبة d ونكتب  $I(d)$   $\gamma_t \to \gamma$ إذا كان تحويل السلسلة  $y_t$ الى سلسلة مستقرة يتطلب اجراء العدد d من الفروقات، فإذا كانت نقول عندئذ أن السلسلة  $y_t$ مستقرة عند المستوى. $(\mathsf{d}\texttt{=}0)$ 

بصورة عامة نستطيع القول أن السلسلتين  $\chi_t$  و  $y_t$  متكاملتين فيما بينهما إذا كانتا متكاملتان من : نفس الرتبة والتوليفة الخطية بينهما تسمح بالحصول على سلسلة مستقرة، هذا يعني أن)1(

$$
\begin{aligned} y_t &\to I(d) \\ x_t &\to I(d) \end{aligned} \Rightarrow \theta_1 y_t + \theta_2 x_t \to I(0)
$$

وتسمى الثنائية  $(\theta_1,\theta_2^{\,})$  عندئذ بشعاع التكامل.

 $\gamma_t$  اذا كانت لدينا تركيبة خطية بين $\chi_t$  و  $\gamma_t$ من الشكل

 $\theta_1 y_t + \theta_2 x_t = u_t$ فإن العلاقة طويلة الأجل بين  $\chi_t$ و  $y_t$  يمكن كتابتها كما يلي:

$$
y_t = -\frac{\theta_2}{\theta_1}x_t + U_t
$$

وهو أساس مفهوم التكامل المشترك.

نقول أن السلسلتان $x_t$ و  $y_t$ متكاملتان فيما بينهما من الدرجة (d , b) حيث:  $b\geq 0\leq$  ونكتب: وتوجد توليفة  $y_t \to \chi_t$  وتوجد توليفة  $y_t$ و متكاملتان من نفس الدرجة  $y_t \chi_t \to CI(d,b)$  $\theta_1$ ي وتكون متكاملة من الدرجة (d-b). وتكون متكاملة من الدرجة (d-b). **-1-٢ب-اختبار التكامل المشترك.**

قدم Engel-Granger منهجية لاختبار التكامل المشترك بين السلسلتان $\chi_t$  و تتمثل في الخطوات التالية:

-إيجاد درجة تكامل كل من السلسلتان  $\chi_t$ و  $y_t$  فإن كانتا من نفس الرتبة نمر الى الخطوة الموالية، وإال نقول بعدم وجود تكامل مشترك بينهما

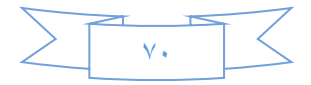

إذا كانت كل من السلسلتان  $\chi_t$ و  $\chi_t$  متكاملتان من نفس الرتبة نقول بوجود تكامل مشترك بينهما. ونقوم بتقدير العالقة بينهما للمدى الطويل بالشكل:

$$
y_t = \alpha + \beta x_t + \varepsilon_t
$$

لنجد قيم  $\,\,\widehat{\alpha}\,\,\,$  و $\,\,\widehat{\beta}\,\,$  بعد ذلك يتم اختبار استقرارية سلسلة البواقي الناتجة عن التقدير باستعمال اختبارDF :

$$
e_t = y_t - (\hat{\alpha} + \hat{\beta}x_t) \rightarrow I(0)
$$
\n
$$
e_t = y_t - (\hat{\alpha} + \hat{\beta}x_t) \rightarrow I(0)
$$
\n
$$
y_t = \beta_0 + \beta_1 x_{1t} + \beta_2 x_{2t} + \cdots + \beta_k x_{kt} + \varepsilon_t
$$
\n
$$
e_t = y_t - (\widehat{\beta_0} + \widehat{\beta_1}x_{1t} + \widehat{\beta_2}x_{2t} + \cdots + \widehat{\beta_k}x_{kt}) \rightarrow I(0)
$$
\n
$$
t = t
$$

 إن وجود تكامل مشترك بين السالسل الزمنية يؤدي إلى تقديرات زائفة لمعلمات االنحدار المقدرة أو ما يسمى بالانحدار الزائف(٢)، بمعنى أن التغير في المتغيرات يمكن أن يكون مرده الزمن الذي يؤثر فيها جميعاً مما يجعل تغير اتها متصاحبة، وبالتالي فإن العلاقة بينها هي علاقة اقتران أو ارتباط وليست علاقة سببية(٣)، وعليه يجب إضافة مقدار الخطأ إلى المعادلات وهو ما يسمى نموذج شعاع تصحيح الخطأ المعروف بـ VECM Vector Error correction: model

#### **-٣-٢ نموذج شعاع تصحيح الخطأ ECM:**

عرف نموذج شعاع تصحيح الخطأ انتشاراً واسعاً نتيجة لمجموعة من الأسباب يمكن تلخيص أهمها في النقاط التالية:

- هو نموذج مناسب لقياس تصحيح اختالل التوازن في الفترة السابقة

- إذا كان هناك تكامل مشترك يصاغ باستخدام الفروقات األولى التي تزيل المتجه من المتغيرات الداخلة في النموذج وتحل مشكلة االنحدار الزائف

- إن حد اختالل خطأ التوازن متغير مستقر، أي أن حالة التكيف في األجل الطويل تمنع حد الخطأ من أن يكون كبيرا

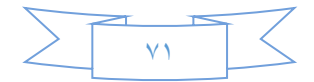

**-٣-٢أ- نموذج شعاع تصحيح الخطأ البسيط:**

في حالة التأكد من وجود علاقة تكامل مشترك بين متغيرتين  $\chi_t$  و  $\chi_t$  فإنه يمكن بناء وتقدير نموذج شعاع تصحيح الخطأ البسيط ECM بإتباع ا لمراحل التالية:

المرحلة الأولى: تستعمل طريقة المربعات الصغرى العادية لتقدير العلاقة بين $\chi_t$  و  $y_t$  في المدى الطويل كما يلي:

$$
y_t = \hat{\alpha} + \beta x_t + e_t
$$

المرحلة الثانية: نقوم باستعمال طريقة المربعات الصغرى العادية لتقدير العالقة الديناميكية في األجل القصير والطويل كما يلي:

$$
\Delta y_t = \alpha_1 \Delta x_t + \alpha_2 e_{t-1} + u_t
$$

$$
\Delta y_t = \widehat{\alpha_1} \Delta x_t + \widehat{\alpha_2} (y_{t-1} - \widehat{\alpha} - \widehat{\beta} x_{t-1}) + \widehat{u_t}
$$

حيث:  $\widehat{\alpha_1}$ : تعبر عن العلاقة الموجودة بين المتغيرتين  $\chi_t$  و  $y_t$ في الأجل القصير

- نعبر عن استجابة المتغيرة $y_t$ للمتغير  $z_t$  في الأجل الطويل  $\hat{\beta}$ 
	- : القوة الدافعة نحو التوازن أو ما يعرف بمعامل التعديل  $\widehat{\alpha_2}$

**-٣-٢ب- نموذج شعاع تصحيح الخطأ المتعدد:**

 في حالة وجود K متغير يمكن بناء نموذج تصحيح الخطأ كما يلي: -باستخدام طريقة المربعات الصغرى العادية نقوم بتقدير النموذج الكالسيكي التالي:

$$
y_t = \alpha_0 + \alpha_1 x_{1t} + \alpha_2 x_{2t} + \dots + \alpha_k x_{kt} + e_t
$$

ثم نحسب سلسلة البواقي كما يلي:

$$
e_t = y_t - \widehat{\alpha_0} - \widehat{\alpha_1} x_{1t} - \widehat{\alpha_2} x_{2t} - \dots - \widehat{\alpha_k} x_{kt}
$$
  
يڪن بعد نلك استندام منهجية قرانجر و أنجل لتقدير نموذج تصحيج الخطأ كما يلي:  

$$
\Delta y_t = \beta_1 \Delta x_{1t} + \beta_2 \Delta x_{2t} + \dots + \beta_k \Delta x_{kt} + Y_1 e_{t-1} + u_t
$$

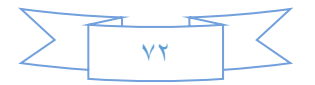

$$
\Delta y_t = \widehat{\beta_1} \Delta x_{1t} + \widehat{\beta_2} \Delta x_{2t} + \dots + \widehat{\beta_k} \Delta x_{kt} + \widehat{\gamma_1} (y_{t-1} - \widehat{\alpha_0} - \widehat{\alpha_1} x_{1t-1} - \widehat{\alpha_2} x_{2t-1} - \dots - \widehat{\alpha_k} x_{kt}) + \widehat{u_t}
$$

 $\gamma_1$  حيث:  $\gamma_1$ : القوة الدافعة نحو التوازن العلاقة في الأجل القصير بين المتغير التابع والمتغيرات المستقلة  $(\beta_1,\beta_2,...,\beta_k)$ العلاقة في الأجل الطويل بين المتغير التابع والمتغيرات المستقلة  $(\alpha_1,\alpha_2,...\,,\alpha_k)$ **-٣ االستقرارية وتحديد رتبة تكامل السالسل.**

 سنتطرق لمدلول استقراريه السالسل الزمنيةوكذا التعريف بالسالسل الزمنية المستخدمة في الدراسة ودراسة استقراريتها بهدف تحديد رتبة تكاملها ومعرفة ان كانت من نفس الرتبة حتى نستطيع بعد ذلك الحديث عن التكامل المشترك بينها ومن وراء ذلك نموذج تصحيح الخطأ لها

#### -1-3مدلول استقراريه السالسل الزمنية

 هناك فرق بين السلسلة الزمنية المستقرة وغير المستقرة، فالسالسل الزمنية المستقرة تكون فيها الصدمات مؤقتة بعكس السلاسل غير المستقرة(٤)، وبالحديث عن استقراريه السلاسل الزمنية يصادفنا مفهوم رتبة تكامل هذه السالسل والذي نعني به عدد الفروقات التي يجب أن نقوم بها لجعل السلسلة مستقرة، فإن كانت السلسلة مستقرة عند المستوى نقول أن رتبة تكاملها صفر )0(، أما اذا استوجب جعلها مستقرة القيام بالفروقات األولى فنقول عندئذ أن رتبة تكاملها واحد )1( وهكذا. وبغرض معرفة وجود تكامل مشترك بين السالسل الزمنية يجب معرفة رتبة تكامل تلك السالسل

#### **-٢-٣ التعريف بالسالسل الزمنية المستخدمة في الدراسة.**

 استخدمنا في دراستنا هذه سالسل زمنية لكل من اإليرادات العامة والتضخم والنفقات العامة للاقتصاد الجزائري ( مأخوذة باللوغاريتم) للفترة 19۸0-۲۰۱۷ ومصدرها الديوان الوطني لإلحصاء وبنك الجزائر وفيما يلي شرح مختصر لمدلولها والرمز الذي تأخذه كل سلسلة طوال مراحل الدراسة من توصيف، قياس وتحليل

#### **-٢-٣أ- اإليرادات العامة.**

 نعني باإليرادات العامة مجموع األموال التي تجبيها الدولة من مختلف المصادر والجهات لتمويل النفقات العامة، كما تعرف الإيرادات العامة أيضاً بأنها الموارد الاقتصادية التي تحصل

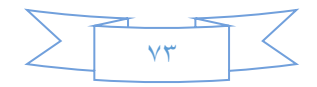

#### **مجلة الأكاديمية العربية في الدنمارك - العدد 22 لسنة 2019**

عليها الدولة في شكل تدفقات نقدية من أجل تغطية النفقات العامة بهدف إشباع الحاجات العامة، ورمزنا لإليرادات العامة في دراستنا هذه بــــــ LR.

**-٢-٣ب- التضخم.**

 نقصد بالتضخم في الغالب تضخم األسعار وعليه يمكن تعريف التضخم بأنه ظاهرة نقدية سريعة متمثلة في الارتفاع المتواصل في المستوى العام للأسعار ، الناتج عن الاختناقات بين كمية النقد المتداول وحجم اإلنتاج والسلع الموجودة في األسواق. ورمزنا له في دراستنا هذه بــــــ LINF.

**-٢-٣ج- النفقات العامة.**

 اإلنفاق العام هو أحد أوجه السياسة المالية المعتمدة من قبل الدولة، من أجل التأثير المباشر على الواقع االقتصادي واالجتماعي، ومنه يمكن أن نعرف النفقة بأنها "مبلغ نقدي يقوم بإنفاقه شخص عام بقصد تحقيق منفعة عامة، ورمزنا له في دراستنا هذه بـــ LG

-3-3دراسة استقرارية السالسل الزمنية المستخدمة في الدراسة

 سنحاول فيما يلي دراسة استقرارية كل سلسلة من السالسل الزمنية المذكورة سابقاً على حدة لمعرفة رتبة تكامل كل منها وإمكانية وجود تكامل مشترك بينها

**-٣-٣أ-استقرارية السلسلة LR**

 بتطبيق إختبارات fuller Dickey على السلسلة نجد أن0=ρ هو الذي يدنئ إختباري AkaikeوSchwarz للنماذج الثالثة)5(:)intercept, intercept and trend, none ) كما أن:

النموذج (النموذج الأول −2.96, ال $T_{cal} = -1.99 > T_{tab} = - 1.99 > T_{cal}$  النموذج النموذج النهوذج  $T_{cal} = 2.94 > T_{tab} =$ الثاني: 56.56  $T_{cal} = -1.30 > T_{tab} = -3.56$  ، النموذج الثالث:  $(-1.95)$ 

بمعنى قبول الفرضية  $H_0$  والسلسلة غير مستقرة.

نحلل الآن سلسلة الفروقات الأولى للنماذج الثلاث من أجل " 0 lag" فنجد أن $T_{cal}$  أصغر من $T_{f_{AB}$  للنموذج ذو أكثر معنوية للمعلمات وهو النموذج الثالث –كما يبين ذلك الجدول الموالي-حيث كان لدينا:

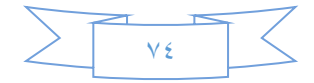

وبالتالي نقبل الفرضية  $\rm{H_{1}}$  بمعنى أن السلسلة مستقرة ( $T_{cal} = -4.65 < T_{tab} = -1.95$ ورتبة تكامل هذه السلسلة هي:"1".

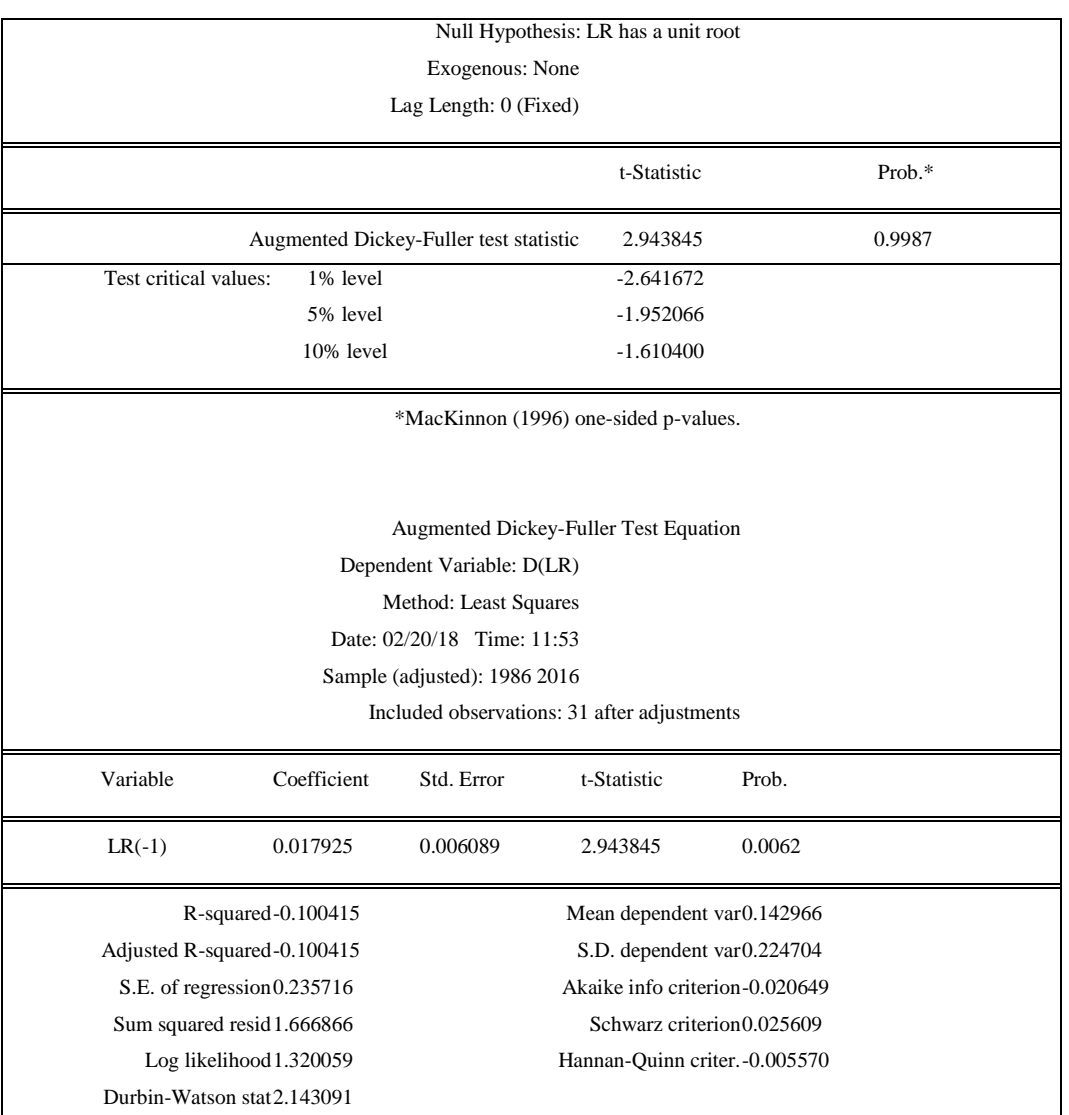

#### **جدول)1(: تقدير النموذج الثالث للفروقات األولى للمتغيرةLR**

#### **المصدر: مخرجات برنامج Eviews**

**-٣-٣ب- استقرارية السلسلة Linf**

 بتطبيق اختبارات fuller Dickey على السلسلة نجد أن0=ρ هو الذي يدنئ اختباري ولاكالفماذج الثلاثة، كما أن  $T_{cal}$  اكبر من  $T_{tab5\%}$  للنموذج ذو أكثر للتاذج للنماذج للنه  $T_{cal} = -2.45 >$  معنوية للمعلمات –كما يبين ذلك الجدول الموالي-وهو النموذج الأول: بمعنى قبول الفرضية  $H_0$  والسلسلة غير مستقرة.  $T_{tab}=-2.66$ 

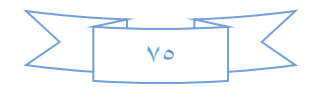

# جدول)2(: تقدير النموذج األول لسلسلة LINF عند المستوى

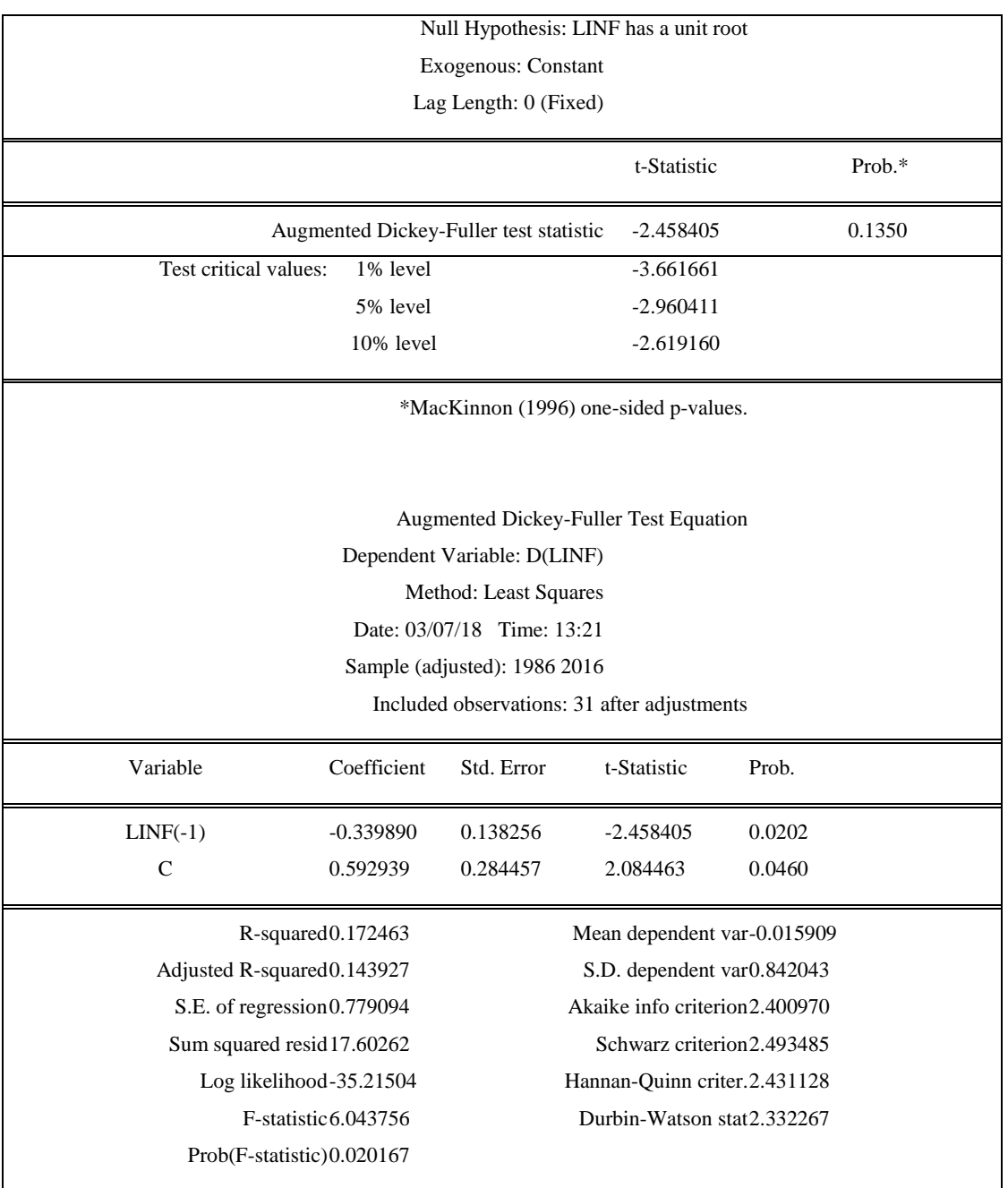

#### **املصدر: خمرجات برانمج Eviews**

نحلل الأن سلسلة الفروقات الأولى للنماذج الثلاث من أجل " 0 lag" فنجد أن  $T_{cal}$  أصغر من $T_{tab}$ للنموذج ذو أكثر معنوية للمعلمات وهوالنموذج الثالث كما يبين ذلك الجدول الموالي-حيث كان لدينا:

وبالتالي نقبل الفرضية  $_{1}$  بمعنى أن السلسلة  $(T_{cal} = -7.99 < T_{tab} = -1.95)$ مستقرة ورتبة تكامل هذه السلسلة هي:"1".

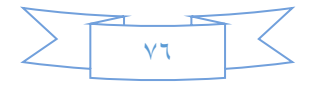

## **جدول)٣(: تقدير النموذج الثالث للفروقات األولى للمتغيرة LINF**

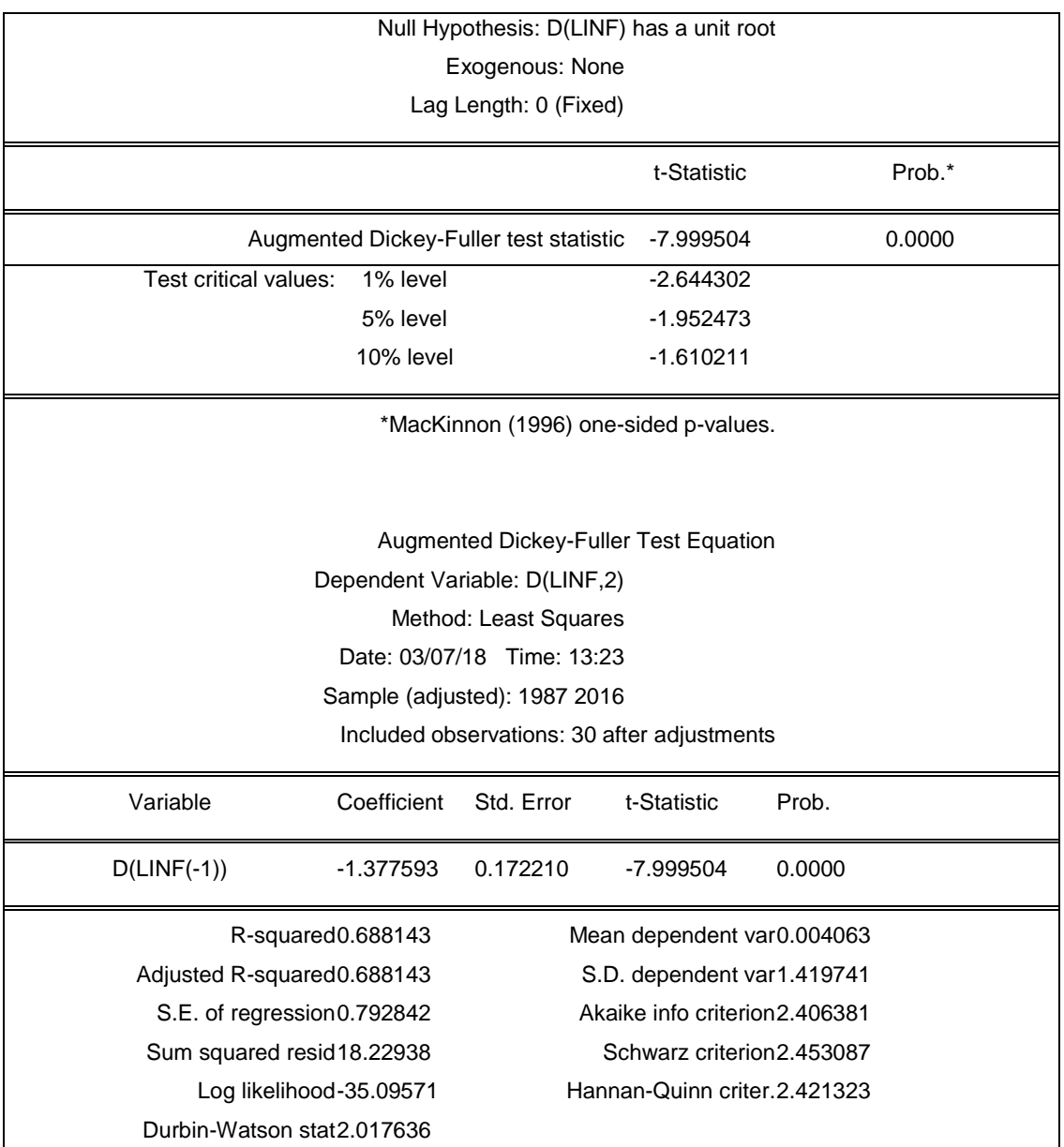

**املصدر: خمرجات برانمج Eviews**

**-٣-٣ج- استقرارية السلسلة LG**

بتطبيق إختبارات fuller Dickey على السلسلة نجد أن0=ρ هو الذي يدنئ إختباري للنماذج الثلاثة،كما أن  $T_{cal}$  اكبرمن  $T_{tab5\%}$ للنموذج ذو المعلمات Schwarz للنماذج الثلاثة،كما أن  $T_{cal}$  = الأكثر معنوية وهوالنموذج الثالث-كما يبين ذلك الجدول الموالي-حيث كان لدينا: بمعنى قبول الفرضية  $H_0$  والسلسلة غير مستقرة. (4.41 $T_{tab} = -1.95$ 

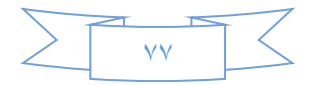

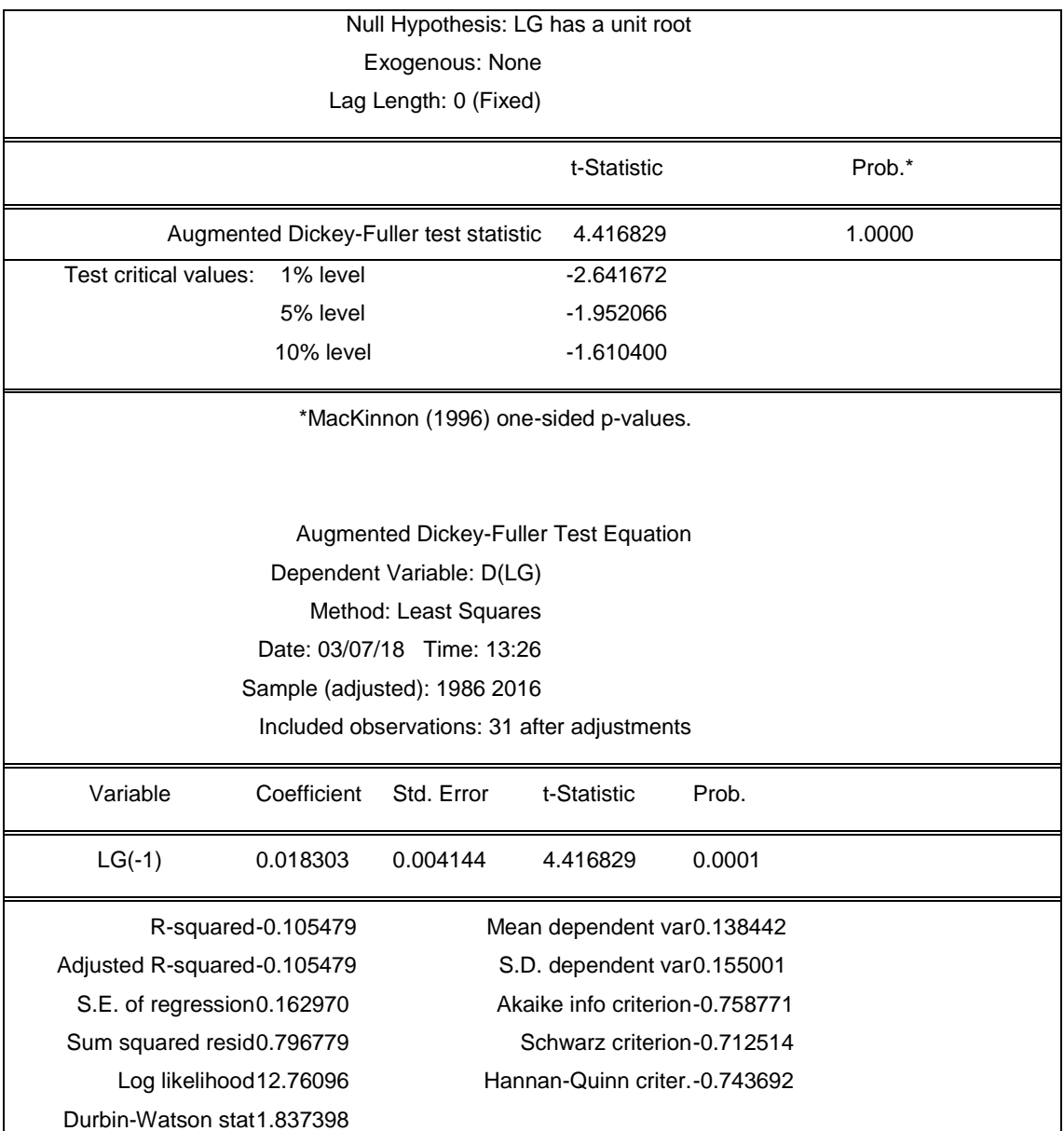

**جدول)4(: تقدير النموذج الثالث للسلسلة LG عند المستوى**

## **املصدر: خمرجات برانمج Eviews**

نحلل الأن سلسلة الفروقات الأولى للنماذج الثلاث من أجل " lag 0" فنجد أن  $T_{cal}$  أصغر من $T_{tab}$  للنموذج ذو أكثر معنوية للمعلمات كما يبين ذلك الجدول الموالي-وهو النموذج األول، حيث كان لدينا:

وبالتالي نقبل الفرضية  $_{1}$  بمعنى أن السلسلة مستقرة  $T_{cal} = -5.38 < T_{tab} = -2.96$ ورتبة تكامل هذه السلسلة هي:"1".

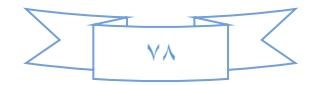

# **جدول)5(: تقدير النموذج األول للفروقات األوىل للمتغرية LG**

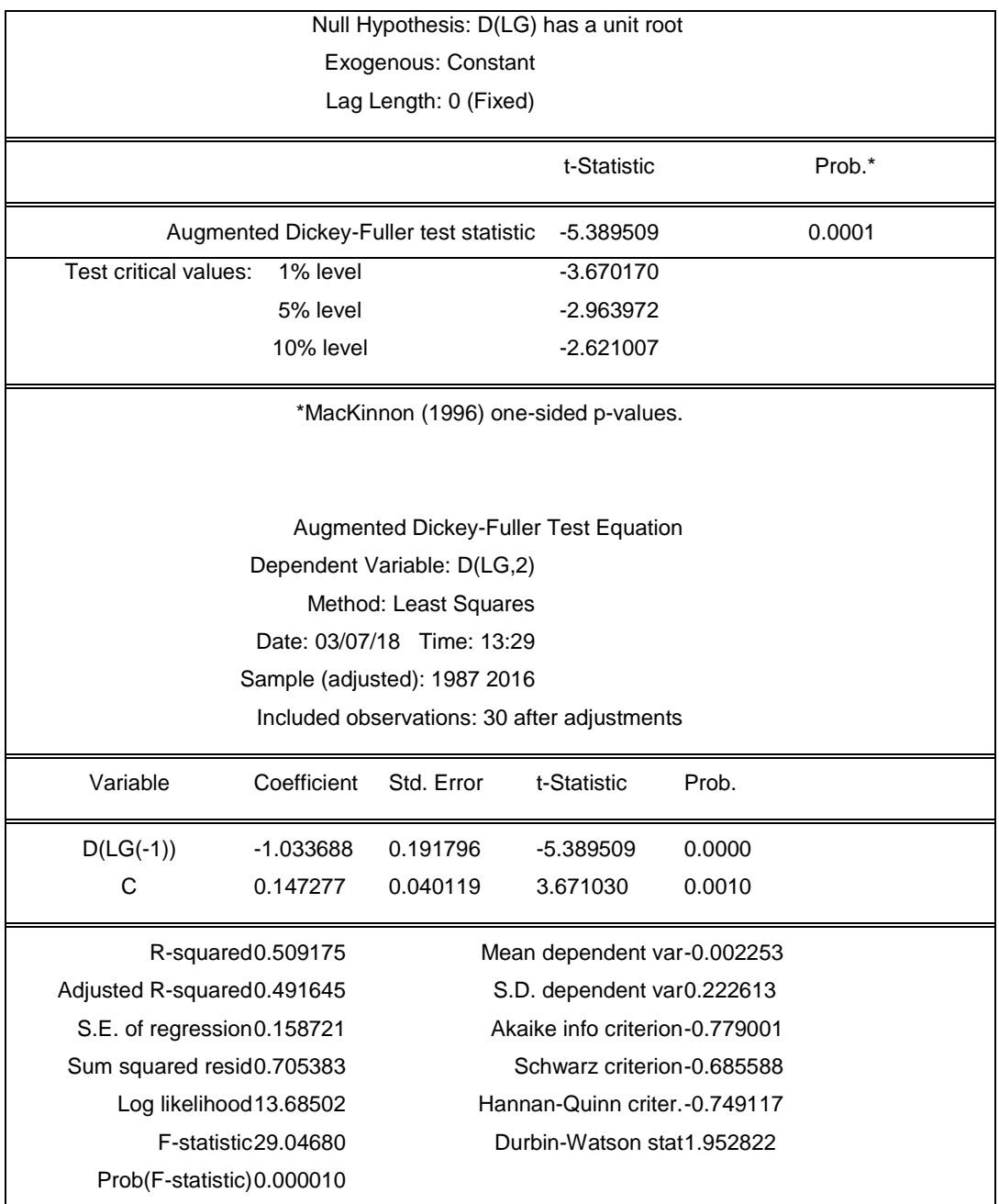

**املصدر: خمرجات برانمج Eviews**

بما أن كل من السلسلة LR والسلسلة Linf والسلسلة LG متكاملة من نفس الرتبة )األولى( يمكننا الحديث اآلن عن التكامل المشترك بينها وكذلك يمكننا العمل على تقدير نموذج تصحيح الخطأ وتفسير معلماته.

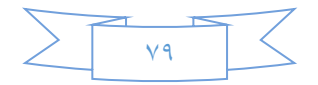

#### **-4تقدير نموذج تصحيح الخطأ وتفسير معلماته**

سنعمد فيما يلي إلى عرض طريقة تقدير نموذج تصحيح الخطأ ثم نتلوه بتقدير نموذج تصحيح الخطأ لعلاقة الإبرادات العامة بكل من التضخم والنفقات العامة بناءً على السلاسل الزمنية لهذه المتغيرات والتي تم اإلشارة إليها سابقا،ً لنصل في األخير إلى تفسير معلمات نموذج تصحيح الخطأ المقدر

#### **-1-4طريقة تقدير نموذج تصحيح الخطأ.**

يتم تقدير نموذج شعاع تصحيح الخطأ المتعددECM( الن لدينا متغيرتين وتابع( بإتباع المراحل التالية:

-باستخدام طريقة المربعات الصغرى العادية نقوم بتقدير النموذج الكالسيكي التالي:

$$
y_t = \alpha_0 + \alpha_1 x_{1t} + \alpha_2 x_{2t} + e_t
$$

ثم نحسب سلسلة البواقي كما يلي:

$$
e_t = y_t - \widehat{\alpha_0} - \widehat{\alpha_1} x_{1t} - \widehat{\alpha_2} x_{2t}
$$
\n14.1

\n15.1

\n16.2

\n17.2

\n17.3

\n18.3

\n29.4

\n20.5

\n20.7

\n21.4

\n22.6

\n23.7

\n24.8

\n25.9

\n26.9

\n27.1

\n28.1

\n29.1

\n20.1

\n20.1

\n21.2

\n22.3

\n23.4

\n24.4

\n25.4

\n26.4

\n27.5

\n28.4

\n29.6

\n20.7

\n20.7

\n21.7

\n22.7

\n23.7

\n24.7

\n25.7

\n26.7

\n27.7

\n28.7

\n29.7

\n20.7

\n21.7

\n22.7

\n23.7

\n24.7

\n25.7

\n26.7

\n27.7

\n28.7

\n29.7

\n20.7

\n21.7

\n22.7

\n23.7

\n24.7

\n25.7

\n26.7

\n27.7

\n28.7

\n29.7

\n20.7

\n20.7

\n21.7

\n22.7

\n23.7

\n24.7

\n25.7

\n26.7

\n27.7

\n28.7

\n29.7

\n2

**-٢-4نموذج تصحيح الخطأ لعالقة اإليرادات العامة بكل من التضخم والنفقات العامة** في حالتنا هذه نكون أمام نموذج تصحيح الخطأ المتعدد، فنبدأ بتقدير المعادلة الموالية:  $y_t = \alpha_0 + \alpha_1 x_{1t} + \alpha_2 x_{2t} + \varepsilon_t$ حيث:  $Lr:$  (لوغاريتم الإيرادات العامة) لوغاريتم التضخم)  $Linf:x_1$ لوغاريتم النفقات العامة)، فكان لدينا النموذج التالي(كما يبين ذلك الجدول  $LG:x_2$ 

الموالبي):

 $\widehat{Lr}_{t}$ =0.538- 0.088 $\text{Linf}_{t}$ +0.928 $\text{LG}_{t}$  $R^2$ =0.956, $\overline{R^2}$ =0.953, $DW$ =0.796, $\overline{F}$ =315.438

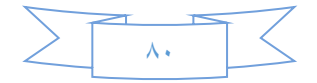

## **جدول )6(: تقدير عالقة األجل الطويل بين متغيرات الدراسة**

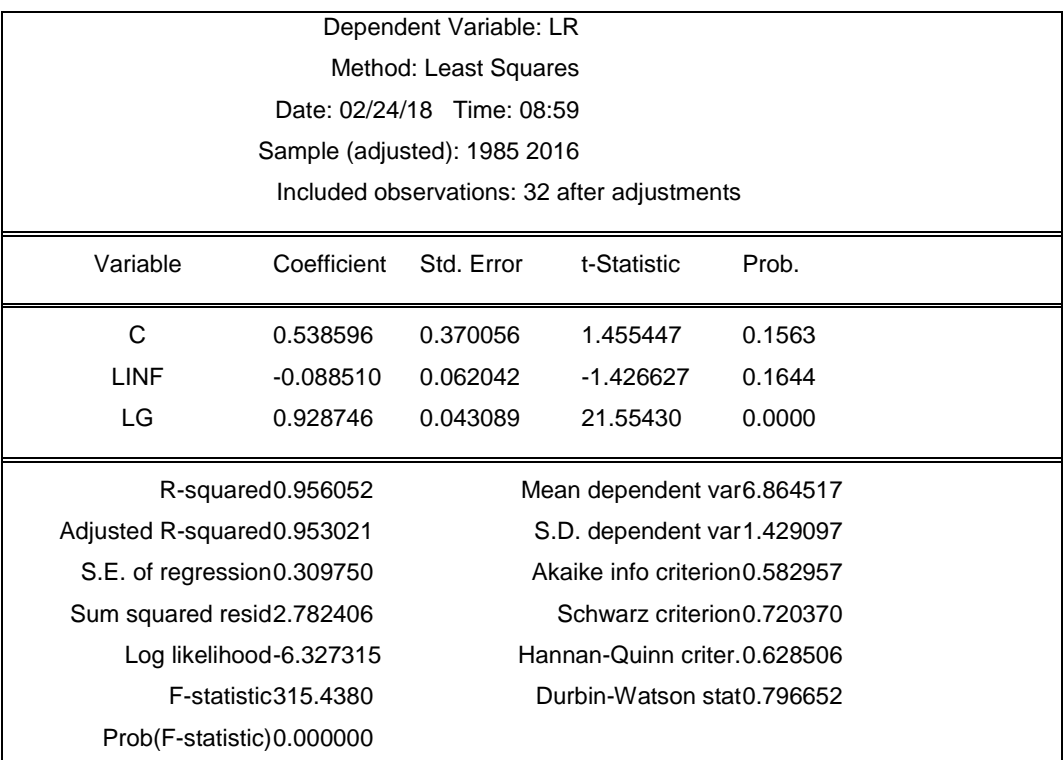

**املصدر: خمرجات برانمج Eviews**

نالحظ المعنوية المرتفعة **لـ**  والمتدنية بعض الشئ لكل من الثابت و لكن على العموم كانت جودة النموذج مرتفعة

ثم نحسب سلسلة البواقي كما يلي:

$$
e_t = y_t - \widehat{\alpha_0} - \widehat{\alpha_1} x_{1t} - \widehat{\alpha_2} x_{2t}
$$

فكانت لدينا:

$$
e_t = y_t - 0.538 + 0.088x_{1t} - 0.928x_{2t}
$$

لنقوم بعد ذلك بدراسة استقرارية السلسلة وفق ما يلي:

بتطبيق اختبارات fuller Dickey على السلسلة نجد أن0=ρ هو الذي يدنئ إختباري ولاكثر الثلاثة،كما أن  $T_{cal}$  اصغر من  $T_{tab5\%}$ للنموذج ذو أكثر Schwarz للنماذج للنهو  $T_{cal}=$  معنوية للمعلمات –كما يبين ذلك الجدول الموالي-وهو النموذج الثالث، حيث كان لدينا: $T_{cal}=$ بمعنى رفض الفرضية H0 والسلسلة مستقرة عند المستوى. والسلسلة مستقرة عند المستوى.

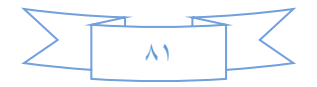

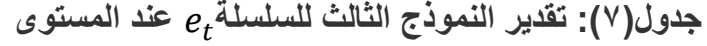

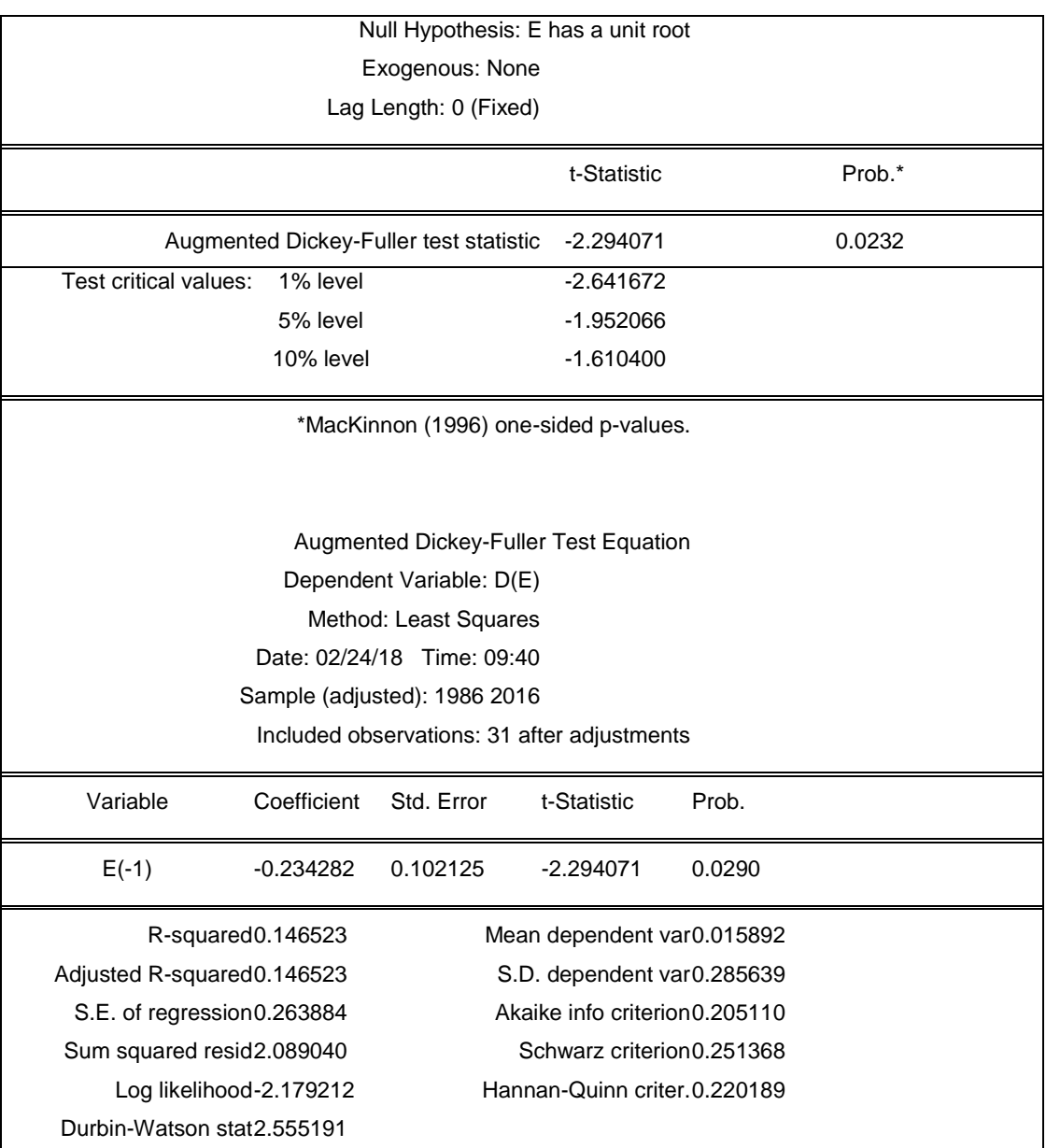

**املصدر: خمرجات برانمج Eviews**

نقوم باستعمال طريقة المربعات الصغرى العادية لتقدير العلاقة الديناميكية في الأجل القصير والطويل كما يلي:

$$
\Delta y_t = \alpha_{11} \Delta x_{1t} + \alpha_{12} \Delta x_{2t} + \alpha_2 e_{t-1} + u_t
$$

$$
\Delta y_t = \widehat{\alpha_{11}} \Delta x_{1t} + \widehat{\alpha_{12}} \Delta x_{2t} + \widehat{\alpha_{22}} (y_{t-1} - \widehat{\alpha_0} - \widehat{\alpha_1} x_{1t-1} - \widehat{\alpha_2} x_{2t-1}) + \widehat{u_t}
$$

: تعبر عن العلاقة الموجودة بين المتغيرتين  $x_{1t}$  و  $y_{t}$ في الأجل القصير  $\widehat{\alpha_{11}}$ 

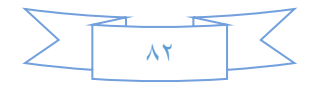

: تعبر عن العلاقة الموجودة بين المتغيرتين  $x_{2t}$  و  $y_{t}$ في الأجل القصير:  $\widehat{\alpha_{12}}$ 

العلاقة في الأجل الطويل بين المتغير التابع والمتغيرات المستقلة : $(\widehat{\alpha_1},\widehat{\alpha_2})$ 

: القوة الدافعة نحو التوازن أو ما يعرف بمعامل التعديل ويمكن أن نميز فيه الحالات  $\widehat{\alpha_{22}}$ التالية:

وفي دراستنا هذه استخدمنا ما يلي:

 $\Delta y$ :  $Lr - Lr(-1)$ 

 $\Delta x_1$ :  $\text{Linf}-\text{Linf}(-1)$ 

 $\Delta x_2$ : لفكان لدينا النموذج المقدر التالي (كما يبين ذلك الجدول الموالي): ∆ $\Delta x_2$ :  $LG-LG(-1)$ 

 $DX_1 + 0.29DX_2 - 0.283e_{t-1}$  9 $\widehat{DY}_t = -0.00$ 

 $R^2$ =0.09, $\overline{R^2}$ =0.03, $DW$ =2.08

**جدول )8(: تقدير نموذج تصحيح الخطأ لمتغيرات الدراسة**

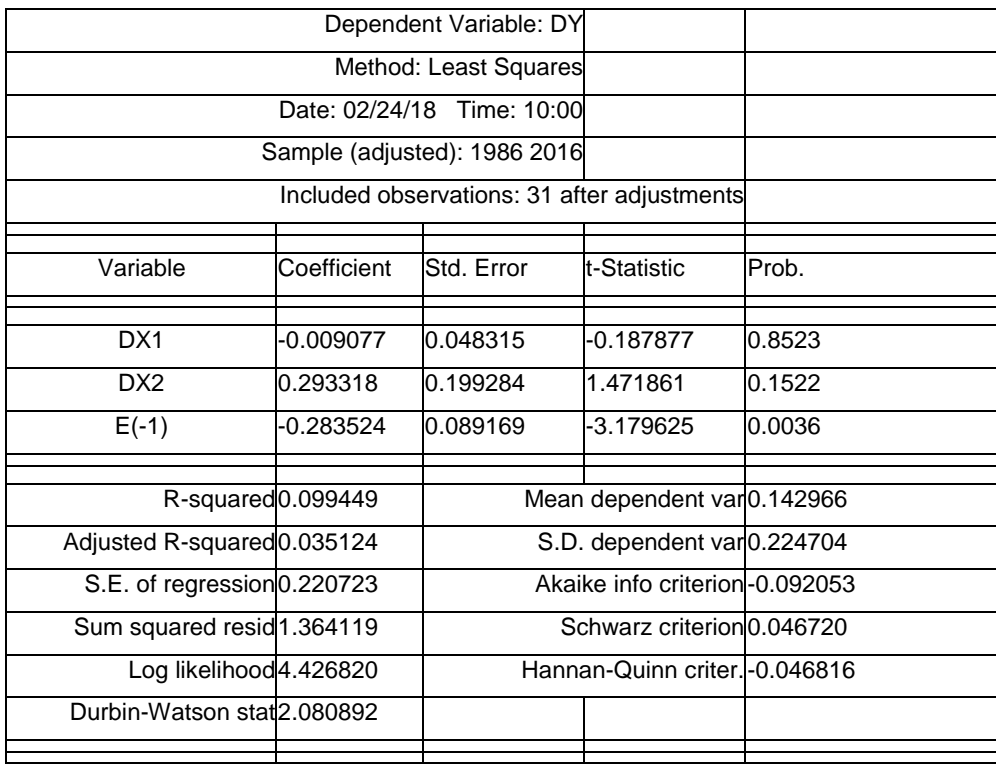

**المصدر: مخرجات برنامج Eviews**

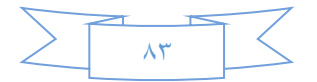

#### **-٣-4تفسير معلمات نموذج تصحيح الخطأ**

 انطالقاً من تقدير نموذج تصحيح الخطأ المتعدد السابق توصلنا إلى إيجاد معلماته التي نفسرها فيما يلي:

التضخم) و $y_t$ التضخم) و $y_t$ الإيرادات العلاقة الموجودة بين المتغيرتين  $x_{1t}$ العامة) في الأجل القصير، ما يميزها في نموذجنا المقدر أنها ضعيفة المعنوية بالإضافة إلى إشارتها السالبة الدالة على العالقة العكسية بين اإليرادات العامة والتضخم

النفقات العامة) و $y_{t}$ : تعبر عن العلاقة الموجودة بين المتغيرتين  $\chi_{2t}$ (النفقات العامة) و  $y_{tj}$ (الإيرادات: العامة) في الأجل القصير، فرغم معنويتها المتدنية بعض الشيئ إلا أنها تدل على العلاقة الطردية بين كل من النفقات العامة واإليرادات العامة

العلاقة في الأجل الطويل بين الإيرادات العامة والتضخم وهي علاقة طردية ( $\widehat{\alpha}_1=0.088$ لكنها ضعيفة

ز (0.928  $\widehat{\alpha_2}=-0.928$ ): العلاقة في الأجل الطويل بين الإيرادات العامة والنفقات العامة والتي كانت  $\widehat{\alpha_2}=-0.928$ عالقة عكسية

−0.283 = ̂22:القوة الدافعة نحو التوازن أو ما يعرف بمعامل التعديل، والذي نصت النظرية على وجوب أن يكون سالباً حتى يكون لنموذج تصحيح الخطأ معنى، مما يعني التعديل والعودة إلى الوضع الأحسن في المحافظة على خصائص الأجل الطويل، وهو ما وجدناه عند تقديرنا للعالقة بين اإليرادات العامة وكل من التضخم والنفقات العامة حيث كانت إشارة هذا المعامل سالبة. وعليه نستطيع القول بأنه في الفترات الطويلة ستعمد نتائج التقدير في هذه الفترة إلى إفقاد السالسل الزمنية لخصائص المدى الطويل نتيجة عدم إمكانية محاكاة النموذج المقدر للسالسل الفعلية، ومن أجل المحافظة على هذه الأخيرة يجب أن يكون التعديل سنوياً بمعدل ٢٨٢.٠% مما يستدعي أن يكون التصحيح التام في حدود ما يقارب ثالث سنوات ونصف

**نتائج الدراسة:**

 توصلت الدراسة إلى عدد من النتائج التي تفضي إلى أن دقة التنبؤ بالمتغيرات االقتصادية في ظل التحوالت السريعة يستدعي توفير مجموعة من الشروط المرتبطة بالمنظومة اإلحصائية ومختلف استخداماتها ومن أهم نتائج الدراسة ما يلي:

**-**تعتبر السالسل الزمنية للمتغيرات االقتصادية جد مهمة، فهي تسهم في معرفة سلوك السلسلة في الزمن الماضي بهدف الحصول على وصف آني دقيق لها والمساعدة على استشراف ما هو آت بهدف توجيهه الوجهة المرجوة -محدودية النهج اإلحصائي القائم على فكرة التقدير في الفترات الطويلة الذي أصبح ال يعطي النتائج المرجوة وعليه أصبح من الضروري ابتكار طرق حديثة تكون أكثر مالئمة للواقع - سد بعض الثغرات الموجودة في الفترة الطويلة باستخدام معامل التعديل الذي يجذبنا تدريجياً إلى التوازن ويساهم بذلك في جودة التنبؤ ومن ورائه الدقة في اتخاذ القرارات وتحديد السياسات المالئمة في الوقت المناسب - تساهم األدوات الحديثة لمعالجة المعطيات والبيانات والمقترنة بالسالسل الزمنية في إعطاء صورة دقيقة عن الواقع وتنذر مبكراً عن وقوع األزمات

-نستطيع القول بأن التقدير على فترات طويلة يسهم في إفقاد السالسل الزمنية لخصائص المدى الطويل نتيجة عدم إمكانية محاكاة النموذج المقدر للقيم الفعلية للسالسل الزمنية، وعليه فإن التعديل والعودة إلى الوضع الأحسن في المحافظة على خصائص الأجل الطويل للعلاقة بين الإيرادات العامة وكل من التضخم والنفقات العامة يستوجب أن يكون التعديل سنوياً بمعدل ٢٨٣. ٧٥٠ مما يستدعي أن التصحيح التام يكون في حدود ما يقارب ثالث سنوات ونصف.

#### **الخاتمة:**

تعتمد الأساليب الكمية على لغة الأرقام من تحليل البيانات أو المعلومات حتى يمكن الوصول إلى القرار المناسب، وذلك باستخدام طرق إحصائية مختلفة تشتمل على معدالت وسالسل زمنية وعينات تستخدم لتفسير مختلف الظواهر االقتصادية كنظريات الطلب والعرض والعالقة بين مستويات الدخل واإلنفاق االستهالكي.ولقد حاولنا من خالل هذه الورقة البحثية تسليط الضوء على بعض المفاهيم القياسية الحديثة وتقريب المفاهيم المتعلقة بالسالسل الزمنية المالية، حيث تطرقنا إلى التعريف بنماذج تصحيح الخطأ وتقديره في السالسل الزمنية المالية لكل من اإليرادات العامة والتضخم والنفقات العامة باستعمال برنامج Eviews ، وهو األمر الذي سمح لنا بمعرفة معنوية هذا النموذج، هذه المعنوية كانت ناتجة عن كون إشارة معلمة معامل التعديل أو القوة الجاذبة نحو التوازن تتوافق مع ما نصت عليه النظرية )اإلشارة السالبة الدالة على وجود كبح وتعديل )، بالإضافة إلى تحديد معامل التصحيح بنوع من التدقيق والعمق.

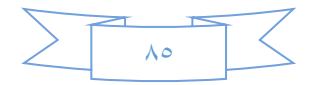

**الهوامش:**

(1)-Regis Bourbonnais, économetrie, 9 iéme édition, édition Dunod, paris, 2015, p273

**)2(**-كنعان عبد اللطيف عبد الرزاق وأنسام خالد حسن اجلبوري، اجمللة العراقية للعلوم االقتصادية، journal IRAQI for Economic sciences، السنة العاشرة، العدد٣٣، سنة١٠١٢، ص25

(3)-GOURIEROUX.C et MONFORT.A, séries temporelles et modèles dynamiques, édition ECONOMICA, paris 1990, p $442-4466$ 

 exercices et cours ,temporelles séries des économétries thiombiano Taladidia-**)4(** corrigés, l'Harmathan, paris 2008, p192-195

(5)-LARDIC.S et MIGNON.V, économétrie des séries temporelles macro-<br>économiques et financières, édition ECONOMICA, paris 2002, p97.

**المراجع:**

- جمال فروخي، نظرية االقتصاد القياسي، ديوان المطبوعات الجامعية، الجزائر، .1993 - حسين علي بخيت وسحر فتح الله، الاقتصاد القياسي، دار اليازوري العلمية للنشر والتوزيع، عمان، ۲۰۰۷ -نجنم عبود نجم، مدخل لألساليب الكمية مع تطبيق باستخدام ميكروسوفت اكسل، الوراق للنشر والتوزيع، الأردن، الطبعة الثانية، ٢٠٠٨.

-كنعان عبد اللطيف عبد الرزاق وأنسام خالد حسن الجبوري، المجلة العراقية للعلومالاقتصادية، RAQI journal for Economic sciences،السنة العاشرة، العدد٣٣،  $\mathbf{Y} \cdot \mathbf{Y}$ 

- Taladidia thiombiano, économétries des séries temporelles, cours et exercices corrigés, l'Harmathan, paris 2008.

-GOURIEROUX.C et MONFORT.A, séries temporelles et modèles dynamiques,

édition ECONOMICA, paris 1990.

-LARDIC.S et MIGNON.V, économétrie des séries temporelles macro-<br>économiques et financières, édition ECONOMICA, paris 2002.

-Régis Bourbonnais, économétrie, 9 iéme édition, édition Dunod, paris, 2015.

-William H. Green, Econometric analysis, pearson international Edition, United States 2003.

-Xavier GOUYON, statistique et économétrie, Ellipses édition, paris, 2001.

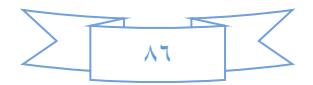